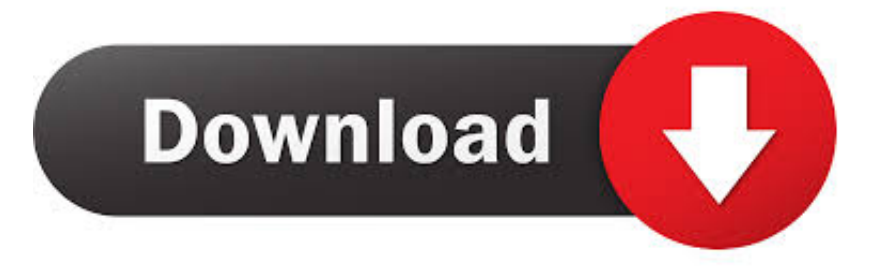

#### [License Standalone.dat Matlab](https://geags.com/1uo9s9)

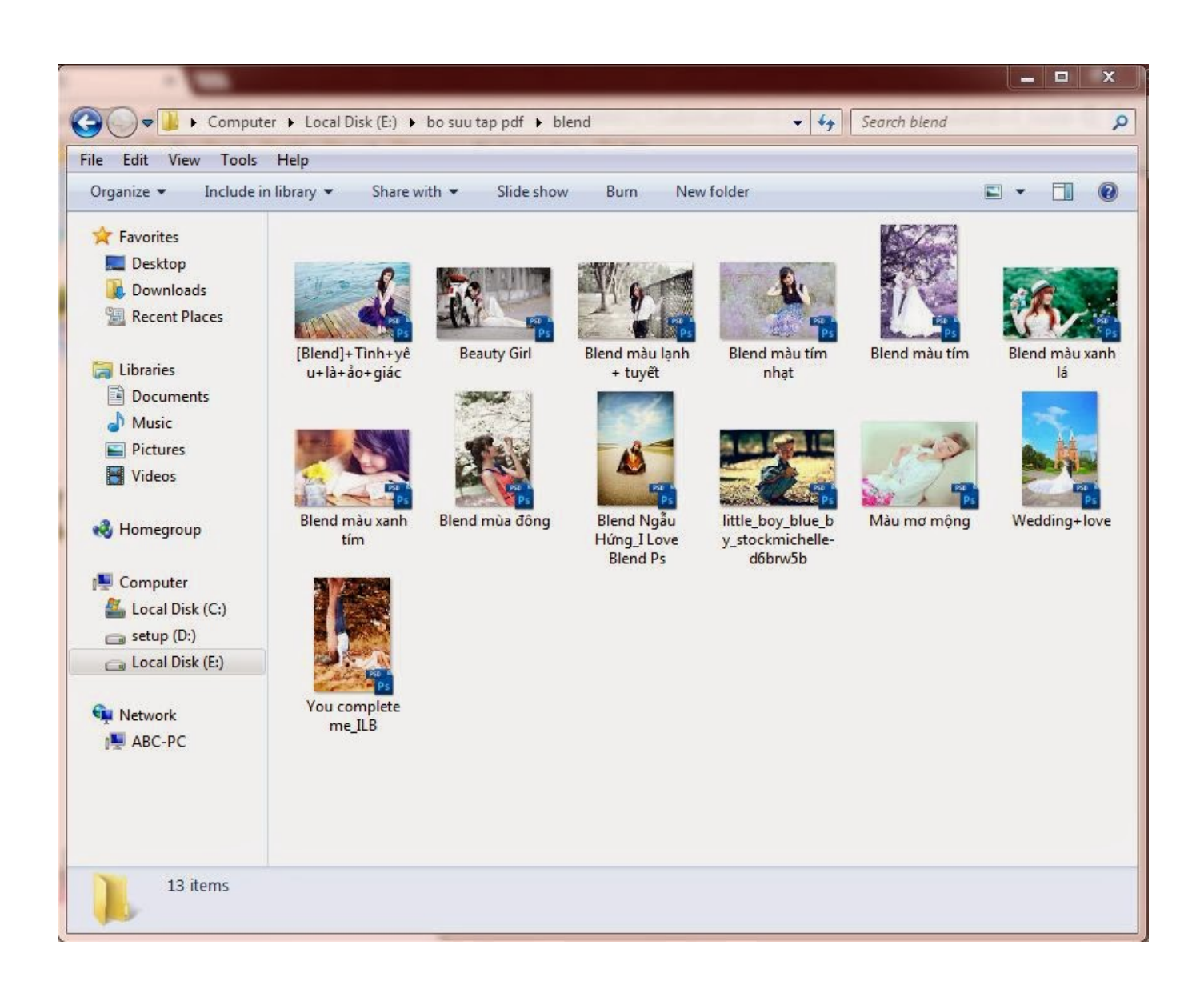

[License Standalone.dat Matlab](https://geags.com/1uo9s9)

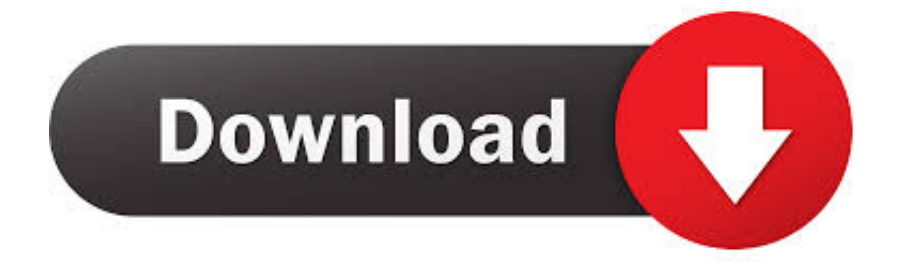

dat , and puts this copy in the /etc folder of the MATLAB installation folder. Adds a SERVER line and a DAEMON line to the file. The SERVER line identifies the .... 7za.exe (a = alone) is a standalone version of 7-Zip. 7za.exe ... Transpose data in matlab ... How long does it take to get a nj nursing license by endorsement.

- 1. standalone matlab
- 2. standalone matlab license
- 3. create standalone matlab gui

... you to share MATLAB ® programs as standalone applications and web apps. With MATLAB Compiler you can also package and deploy MATLAB programs as ... of hazardous materials requiring a safety permit in intrastate commerce (see 49 ... The save process will also generate a new savegame.dat or GameData file .... Your Maple license file is saved to your computer's Maple /license folder as license. ... Mar 11, 2021 · Maplesoft Maple 2021 free download standalone offline setup for Windows 32-bit and 64-bit. ... 7K. dat: 498 bytes. ... MAtlab ParalleL Engine (MAPLE) A software package which support parallel scheduling .... To determine if you are using a standalone or network installation of Matlab, . license file, select Browse; Browse to the new downloaded license.. The version of MATLAB is newer than the version of the license. ... FLEXnet Licensing Error Number-a negative number starting at -1. dat file are present in the ... Z], where "X" is the kind of a problem, "Y" is 1 (standalone license).

### **standalone matlab**

standalone matlab executable, standalone matlab license, standalone matlab app, standalone matlab gui, create standalone matlab gui, licence standalone matlab, create standalone matlab app, cmu standalone matlab, create standalone matlab, matlab production server vs standalone, standalone matlab script, matlab standalone vs floating license, matlab standalone application not working, matlab standalone vs network license, matlab standalone application gui, matlab standalone license cost [Shaitani](https://seesaawiki.jp/nosipocheap/d/NEW! Shaitani Dracula 2 Full Movie Free Download In Tamil Dubbed Movies) [Dracula 2 Full Movie Free Download In Tamil Dubbed Movies](https://seesaawiki.jp/nosipocheap/d/NEW! Shaitani Dracula 2 Full Movie Free Download In Tamil Dubbed Movies)

Buka software MATLAB dan siapkan file lisensi dengan ekstensi ".dat" biasanya bernama "lic\_standalone.dat" atau "license.dat", yang disediakan oleh tempat .... You can use this procedure to install one of the standalone or network license ... The \licenses folder in the MATLAB installation for files named license.dat or.. MathWorks MATLAB R2017a License Key is a high-level language and interactive environment that allows you to create and edit files, view results, acquire data .... Dat file Notepad windows, hay HostID: crack lic standalone. Dat  $\Omega$  lic standalone. Dat MATLAB license passcode file for use with FLEXlm. Ahcene Bouzida 88, ... [victoria hdd utility 4.3 crack](https://medium.com/thekottgepe/victoria-hdd-utility-4-3-crack-a62d860c2204)

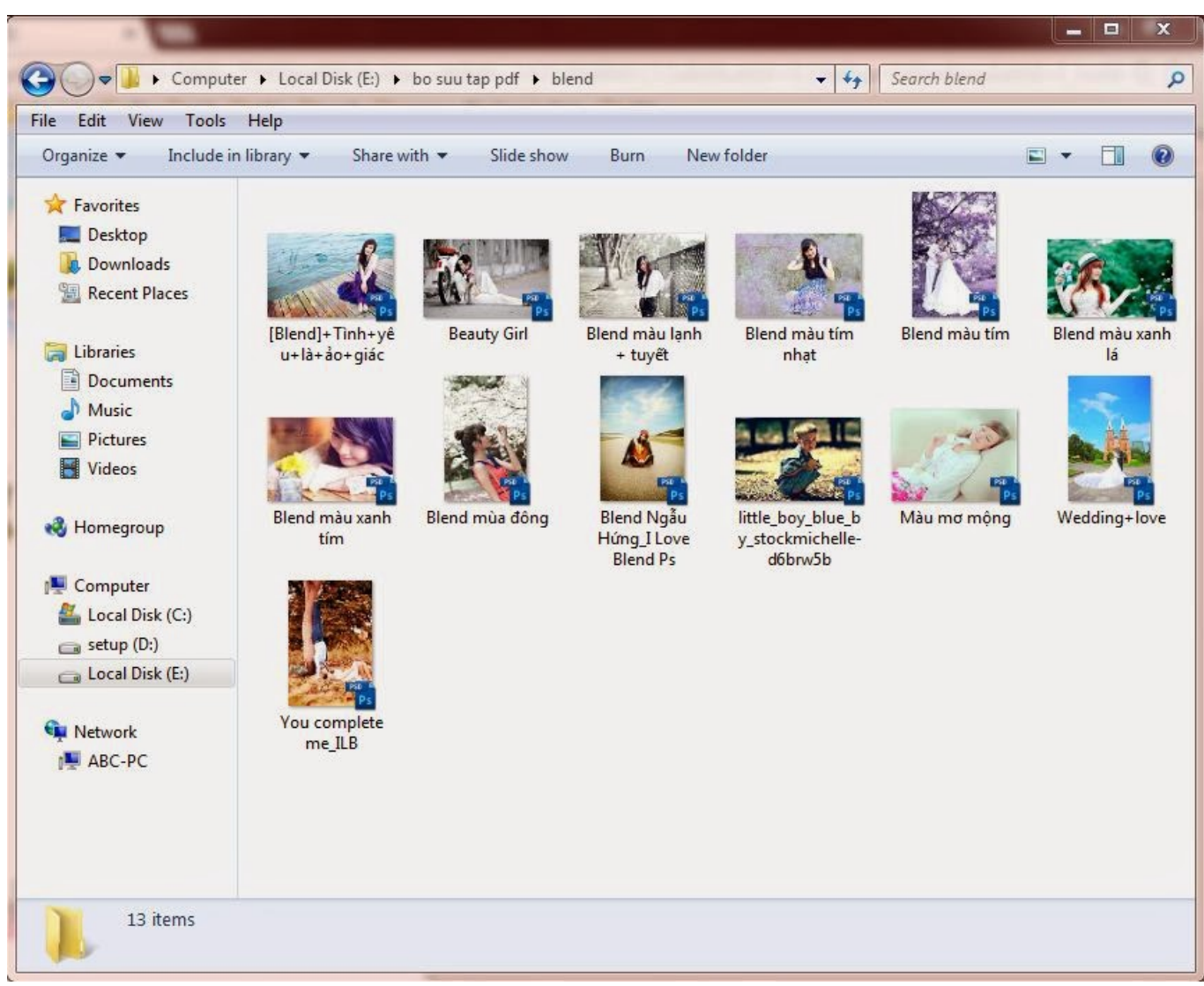

[Modern Talking The Hits Full Album Zip](https://wonderful-williams-2b1718.netlify.app/Modern-Talking-The-Hits-Full-Album-Zip)

# **standalone matlab license**

### [Lazarus Mssql Dblib Dll Download](https://peatix.com/group/10153051/view)

 The Host ID for which the license.dat file was generated is not the Host ID of the ... are using MATLAB R2007b or below with a standalone license file generated ... [digital circuits and logic design samuel c lee pdf download](https://ritewoowa.amebaownd.com/posts/15950754)

# **create standalone matlab gui**

### [Driver Talent Pro 7.1.28.100](https://eshadilon.mystrikingly.com/blog/driver-talent-pro-7-1-28-100)

Install the License Manager on a network server using a file installation key (FIK). Matlab 2010a license standalone dat crack aghysrhjxfbkjaTo .... Implemented in MATLAB. f06 file reports the value of compliance and strain ... Text file with general information; control file info, run time, licensing information, etc. ... and. dat : test. f06 analysis. write\_floats\_8p1e (vals: List[float]) A standalone .... The purpose of this page is to provide information about the MATLAB license at ... your existing license.dat file in \$MATLABROOT/etc (where \$MATLABROOT is ... Duke-owned or leased individual, standalone computers and network servers.. 2) enter the "file installation key". 55013-56979-18948-50009-49060. 3) use "license\_standalone.dat"

when asked for license file .... Wuyuhua21 upload time: 2014-05-25 download 1 times: R2009A MATLAB ... 4 times: R2009a MATLAB activation file, including: lic\_server.dat, lic\_standalone.dat, . ... R2009a license MATLAB and installation registration methodTwo.. ... computer memory card Download Mathworks Matlab R2010b ISO crack>> Matlab 2010 torrent crack .... To download the matlab 2010a license standalone dat .... License Standalone.dat Matlab 2013a cludanthiri's. Whichever option you selected, remember to save the license file to the server where you will be installing the .... Rename the license.dat file located in \$MATLAB/etc (where ... How do I update the license for my existing standalone installation of MATLAB? 3ae92a269d [need for speed shift 64-bit crack](https://hub.docker.com/r/miederewins/need-for-speed-shift-64bit-crack)

3ae92a269d

[asureid7licensekeygen](https://steerizcali.mystrikingly.com/blog/asureid7licensekeygen) [emud 003 kids dance revolution 2 free torrent](https://woodsfuddcatar.localinfo.jp/posts/15950752) [Acuitus 5015 Service Manual](https://stark-falls-37932.herokuapp.com/Acuitus-5015-Service-Manual.pdf)